## Como gerenciar as VMs - Máquinas Virtuais

## 02/05/2024 01:38:04

## **Imprimir artigo da FAQ**

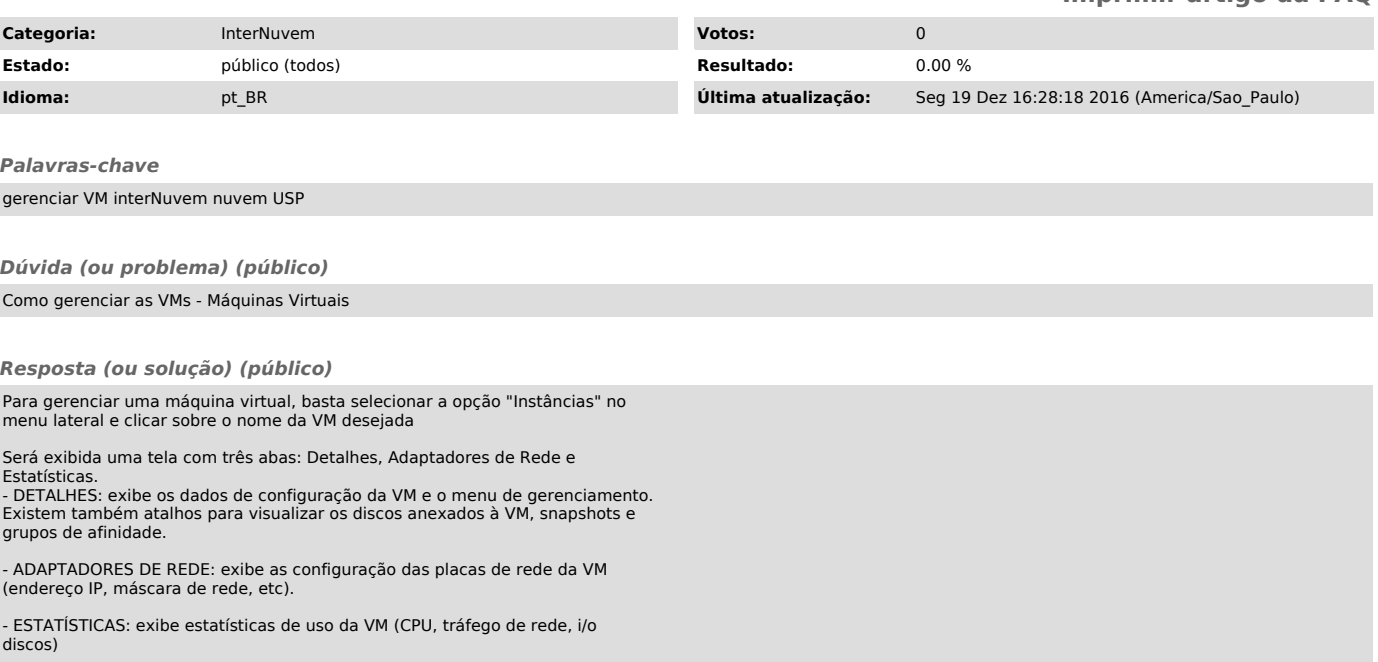